## **Lister son matériel par classe**

- Objet : Filtrer les informations fournies par lspci
- Niveau requis  $\sqrt{P\text{Fix Mel}}$ [débutant](http://debian-facile.org/tag:debutant?do=showtag&tag=d%C3%A9butant)
- Commentaires : Pense bête pour l'intégrer au tuto lspci
- Débutant, à savoir : [Utiliser GNU/Linux en ligne de commande, tout commence là !.](http://debian-facile.org/doc:systeme:commandes:le_debianiste_qui_papillonne)  $\bullet$

## **Introduction**

lspci retourne souvent une longue liste. Il existe des options pour filtrer le retour à partir du couple vendeur:periphérique (-d), ou du domaine (-s), mais rien pour la classe (le type de périphérique). Voici un petit script pour filtrer uniquement un type de périphérique, comme un périphérique multimedia dans l'exemple ci-dessous.

## **Utilisation**

```
class=0480 #On récupère la classe d'un périphérique PCI là
http://pci-ids.ucw.cz/read/PD/
for i in $(lspci -n | grep $class | cut -d " " -f3); do lspci -kd $i; done
```

```
04:05.1 Multimedia controller: Conexant Systems, Inc. CX23880/1/2/3 PCI
Video and Audio Decoder [Audio Port] (rev 05)
     Subsystem: LeadTek Research Inc. Device 6f2b
     Kernel driver in use: cx88_audio
04:05.2 Multimedia controller: Conexant Systems, Inc. CX23880/1/2/3 PCI
Video and Audio Decoder [MPEG Port] (rev 05)
     Subsystem: LeadTek Research Inc. Device 6f2b
     Kernel driver in use: cx88-mpeg driver manager
```
From: <http://debian-facile.org/> - **Documentation - Wiki**

Permanent link: **<http://debian-facile.org/utilisateurs:bendia:tutos:lister-son-materiel-par-classe>**

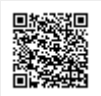

Last update: **06/11/2015 07:06**